# 衢州市科学技术协会文件

衢市科协〔2024〕2 号

# 衢州市科学技术协会关于印发《农函大衢州市分 校教学点"赛比学"活动实施方案》的通知

各县(市、区)科协,农函大县(市、区)分校,农函大教学点:

现将《农函大衢州市分校教学点"赛比学"活动实施方案》印 发你们,请认真抓好落实。

联系人: 彭小军 0570-3862610

附件:1.农函大衢州市分校教学点"赛比学"活动实施方案 2.培训学员评价表

3.农函大培训活动填报操作手册

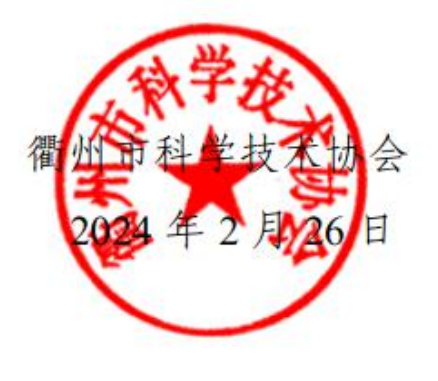

 $-1-$ 

## 附件 1

# 农函大衢州市分校教学点"赛比学" 活动实施方案

为深入学习贯彻党的二十大精神,落实习近平总书记关于科 技创新、乡村振兴系列指示精神,提升农民科学素质,促进共同 富裕,根据《衢州市全民科学素质行动实施方案》要求,经研究, 决定开展农村致富技术函授大学衢州市分校教学点(以下简称 "教学点")"赛比学"活动。具体实施方案如下:

## 一、活动目的

通过"赛比学"活动,增强教学点凝聚力,提高科技志愿服务 的积极性,激发科普惠民服务热情,营造"比学赶超、争夺先锋" 的氛围,进一步促进我市农民科学素质提升,切实提高农民依靠 科技致富本领,助力乡村振兴,促进共同富裕。

## 二、活动主题

育新农、促共富

## 三、活动时间

活动每年一期(若另有其他要求除外)。 活动举办期:每年 1 月 1 日~10 月 20 日 活动评选期:每年 10 月 21 日~25 日

政策兑现期:每年 11 月 1 日~15 日

四、活动内容

结合当地农业生产特色和农民实际需求,采用"线上+线 下""理论教学+实践操作"等模式,以培训、讲座、课堂教学、现 场指导、案例分析、座谈交流等方式,举办蔬菜、果树、粮油、 食用菌、茶叶、蚕桑、中药材、植物保护、养蜂、畜牧兽医、家 禽、经济动物饲养、农作物栽培、农产品粗加工、林业、园林、 花卉、土管、农业经济管理、农业机械、农田水利、农电、淡水 养殖、电子商务等专业的农村实用技术培训(非实用技术培训, 不计在"赛比学"活动之内)。

#### 五、活动形式

强化数字赋能,运用数字化平台,通过"你点我来"科技服务 系统发布培训预告、培训学员报名和上传培训成果,实现全流程 无纸化线上操作。

#### 六、实施步骤

(一)谋划培训计划。教学点要根据季节变化和农民需求, 认真谋划制定农村实用技术培训服务计划,分期分批开设相应专 业课程。

(二)发布活动预告。教学点以所属单位(法人账号)登录 "你点我来"科技服务平台(浙里办→衢州政企通→科技服务→农 函大培训)发布培训预告,填报相关信息(培训名称、实施单位、 活动形式、培训地点、培训时间、预设人数、培训联系人、手机 号码、培训内容简介)。

(三)实施科普活动。教学点要及时与市县农函大分校对接,

按时保质完成培训工作,收集整理好方案、照片、视频、媒体报 道等资料。参训人员现场报名报到(方式一:通过生成的"培训 学员报名"二维码, 供学员现场扫码报名; 方式二: 由工作人员 统一登入系统录入参训学员名单;方式三:系统下载 excel 模板 表格,填写参加人员名单,再导入系统)。

(四)及时上报小结。教学点务必在"活动预告"发布后 30 天内完成培训工作,并将信息报道链接、活动参与人数(学员不 得少于10人)、活动情况简介、活动图片(至少3张图片)和 视频、培训学员评价表等上传至"你点我来"科技服务平台。同时 向市农函大衢州市分校报送培训信息 1 篇,以及培训学员的 1 寸 免冠照片用于制作"结业证书"。

(五)跟踪回访问效。市科协根据各农函大教学点上传到平 台的活动预告、活动报名、活动总结等相关资料,通过电话回访、 上门回访等方式,对参训人员进行"满不满意""有何收获""建议 意见"等进行回访问效评价,切实提升群众的满意度、认可度和 培训质量。

## 七、评选标准

1."赛比学"实行数字化管理,教学点开展培训服务活动,及 时录入"你点我来"科技服务平台。

2.按活动场次、培训人数、培训课时的积累数计算。

3.承办省(市)科普培训项目、培训学员事迹、致富案例等 在市(含)级以上媒体报道。

4.悬挂农函大培训横幅、制作结业证书、学员评价等予以赋 分。

下列培训活动不列入参评:

1.重复填报相同时间、内容的培训。

2.其他单位(机构)支助的培训,以及预防诈骗、智能手机、 卫生健康等类似的非农村实用技术培训。

3.未悬挂农函大培训横幅或横幅 P 图上去的。

4.当次培训学员少于 10 人的或无培训图片和小结的。

5.其他存在弄虚作假行为的培训活动。

八、相关要求

一是守严活动程序。要提高思想认识,结合当地农业产业特 色和农民实际需求,因人、因时、因地、因需,分期分批开办培 训班,做到一课一方案,强化田间地头实践实训,保质保量按时 完成培训任务,提高培训效果,增强农民致富能力。每场次预告 发布后 30 天内务必上传培训学员名单和培训成果等相关资料 (超过时间,系统将自动关闭,当次活动将无法上传)。市县农 函大分校要全程指导培训班办学工作。

二是注重培训效果。培训务求实效,不可弄虚作假。市科协 将对培训实施跟踪问效,进行"培训满意度"电话回访,评估培训 效果。各县(市、区)科协、农函大分校要加强对各教学点的业 务指导和跟踪服务,合力做好农民培训工作,使培训真正达到预 期的成效。

三是强化绩效评估。市科协将每年组织相关评委对当年的农 函大教学点"赛比学"活动审核验收,择优给予支助。对未完成的 培训或弄虚作假的培训活动,不列入参评。教学点连续 3 年未开 展"赛比学"活动的,取消其农函大教学点资格。

## 横幅样式:

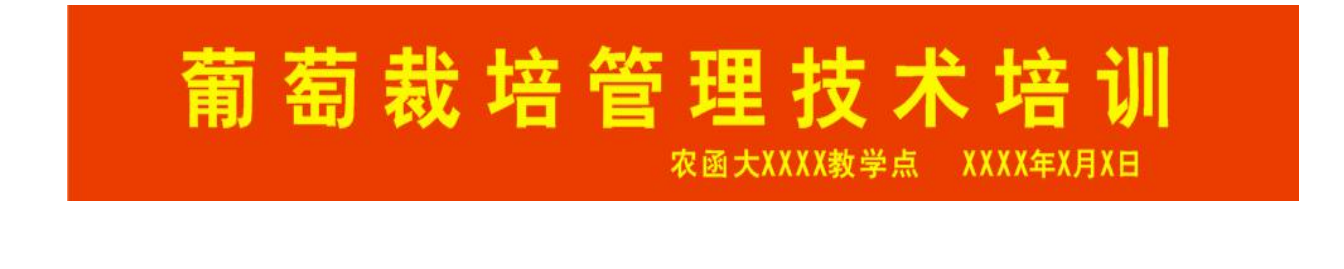

# XXXX年 农 函 大XXX教 学 点XXXXXX培 训 柯城区XXXX家庭农场 X月X日

#### 附件 2

## 培训学员评价表

姓名: カラン・コン エンジェー 手机号: カラン・ラン ランド こうしょう きょうしょう

1、您是否参加过农函大举办的培训班? □首次参加 □参加过 1 次 □参加过 2 次 □参加过 3 次以上 2、您对本次培训班总体安排是否满意? □非常满意 □比较满意 □基本满意 □不满意 3、您对本次培训班课程设置是否满意? □非常满意 □比较满意 □基本满意 □不满意 4、您对本次培训班教学模式是否满意? □非常满意 □比较满意 □基本满意 □不满意 5、您对本次培训班授课老师是否满意? □非常满意 □比较满意 □基本满意 □不满意 6、您认为本次培训对今后工作是否有帮助? □帮助很大 □有帮助 □帮助不大 □无帮助 7、您认为本次培训哪些方面需要改进(可多选)? □很好继续保持□□□□□丰富培训内容 □聘好授课老师 □ □加强组织工作 □增加现场教学 □□□□增加培训时间 □缩短培训时间 □其他\_\_\_\_\_\_\_

## 附件 3

# 农函大培训活动填报操作手册

## 一、**PC** 端(电脑端)

① 打 开 浙 江 政 务 服 务 网 中 " 你 点 我 来 科 技 服 务"页 面 , ( 网 址 : [http://qzsqzzqt.ysb.qz.gov.cn:9004/technologyService/#/home?uiStyle=norma](http://qzsqzzqt.ysb.qz.gov.cn:9004/technologyService/#/home?uiStyle=normal）。) l)。

②点击右上角【登录】按钮,进行【法人登录】。

③打开浙江政务服务网"你点我来科技服务"页面,基地审核通过后,在【特 色专区】--【农函大培训】模块下填报。

## 注意: 农函大教学点没有通过审核的, 是不会在此模块下呈现。

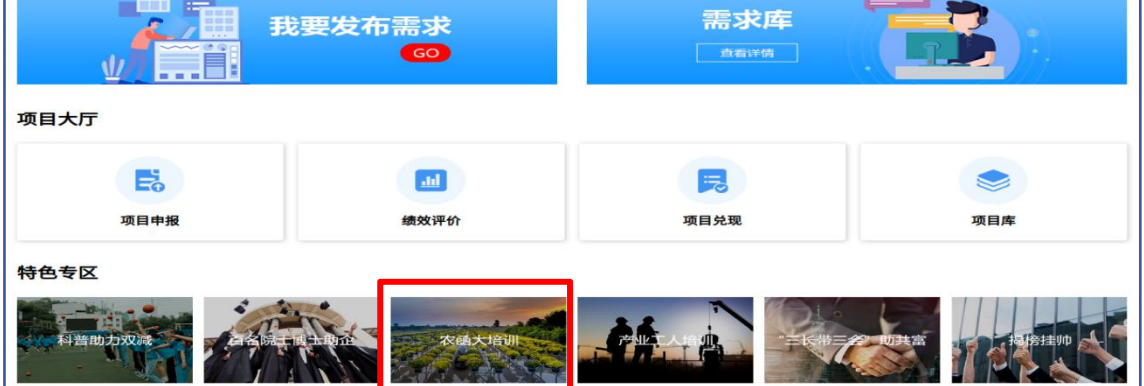

## ④点击【农函大培训】,找到所属教学点,点击【活动列表】按钮。

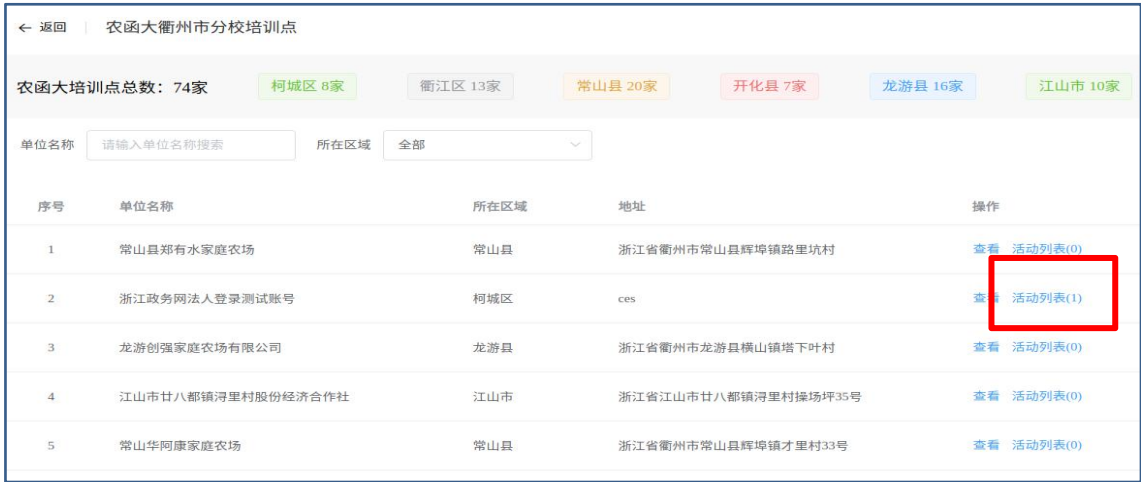

⑤打开活动列表页面,会展示所开展的活动列表,点击【新增培训活动预 告】按钮

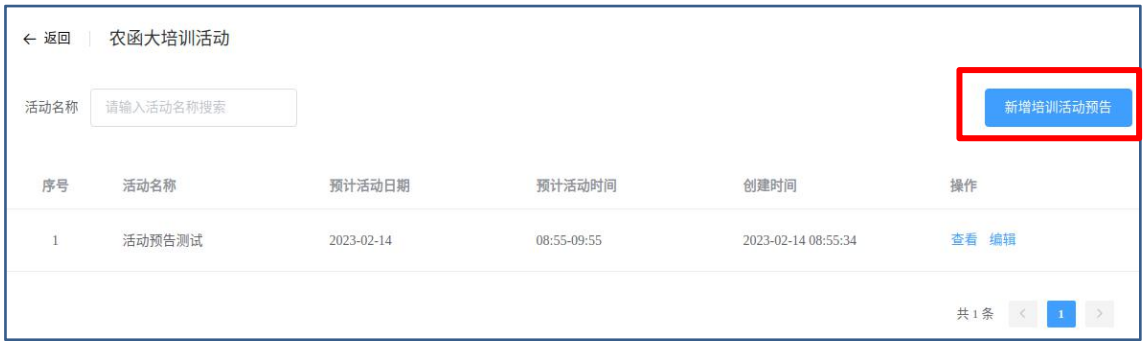

⑥如登录法人账号,统一信用代码会自动获取,如不是需要手动填写统一 信用代码。确认统一信用代码无误,点击【确定】按钮

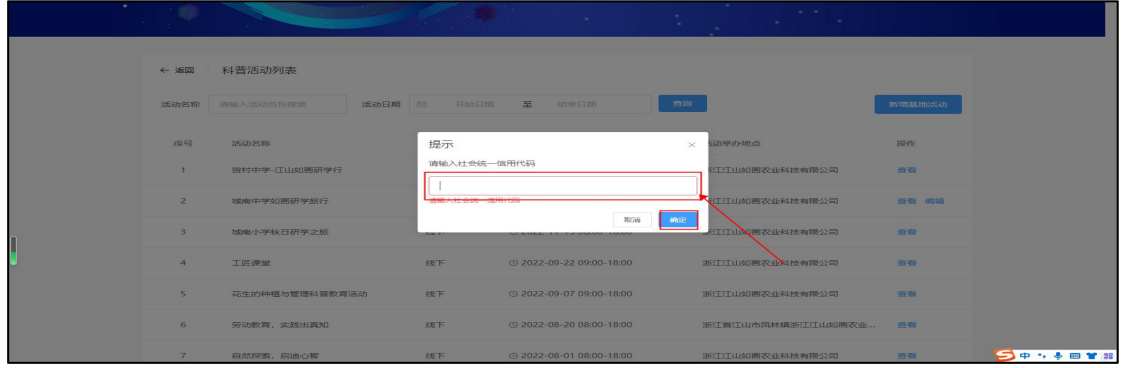

⑦点击【确定】后,会弹开"活动预告"填报页面,按要求填报后,点击【提 交】按钮即可完成。填报之后可在活动列表进行查看。

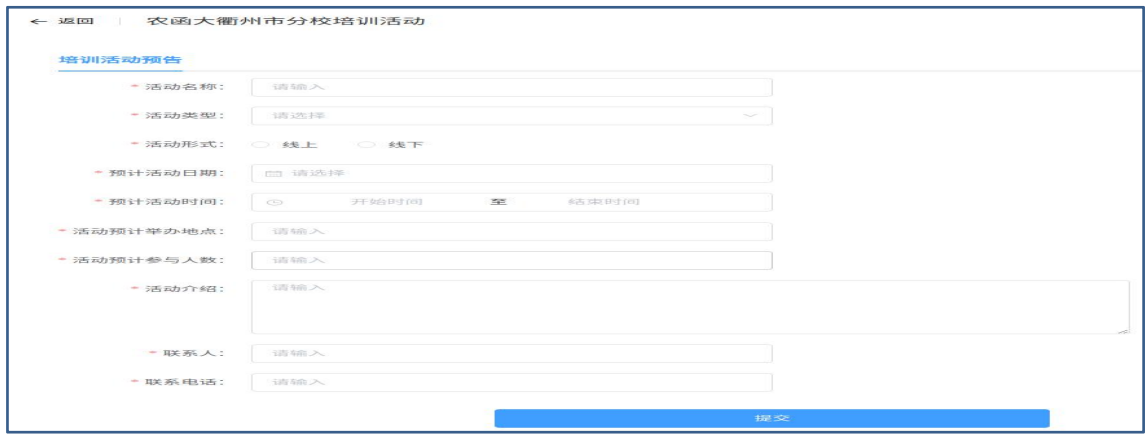

⑧培训活动前,点击【培训活动报名】,会弹开"浙里办扫码报名""我要 报名""报名导入"三种报名方式。

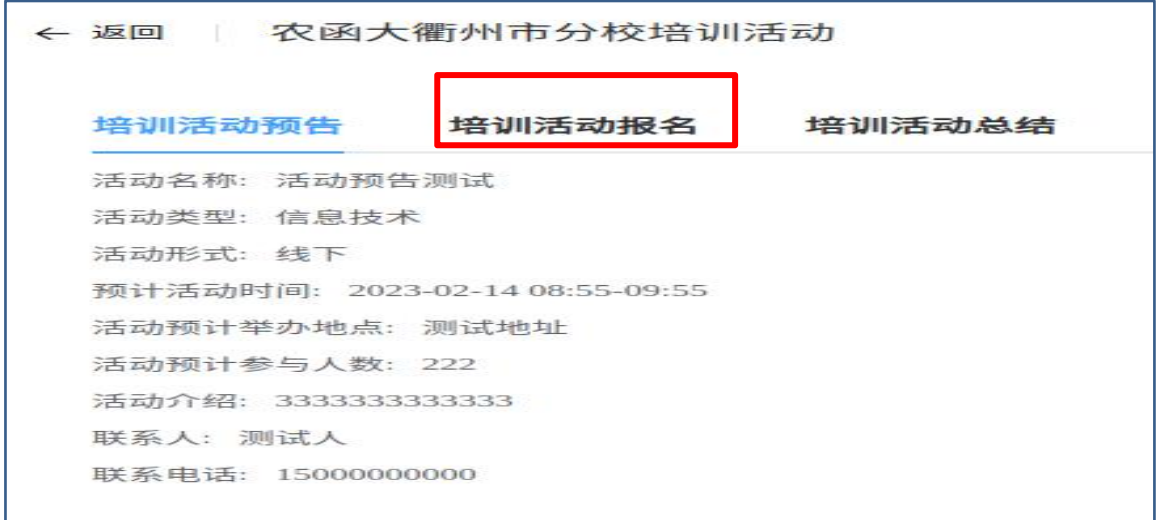

## 活动发布后点击编辑按钮进入

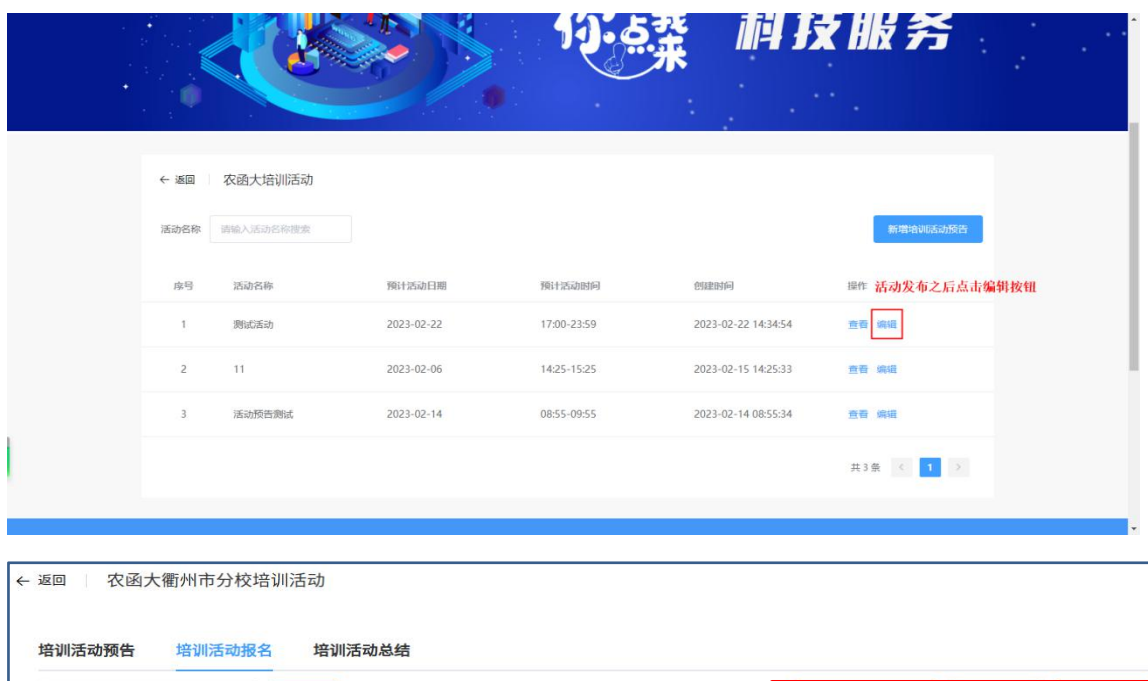

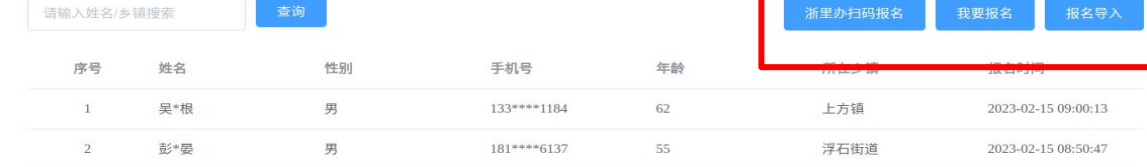

第一种报名方式"浙里办扫码报名":将"二维码"打印带到现场,由参训人 员通过浙里办扫码进行报名。若有未带手机或无法扫码时,可由工作人员 代为扫码报名。

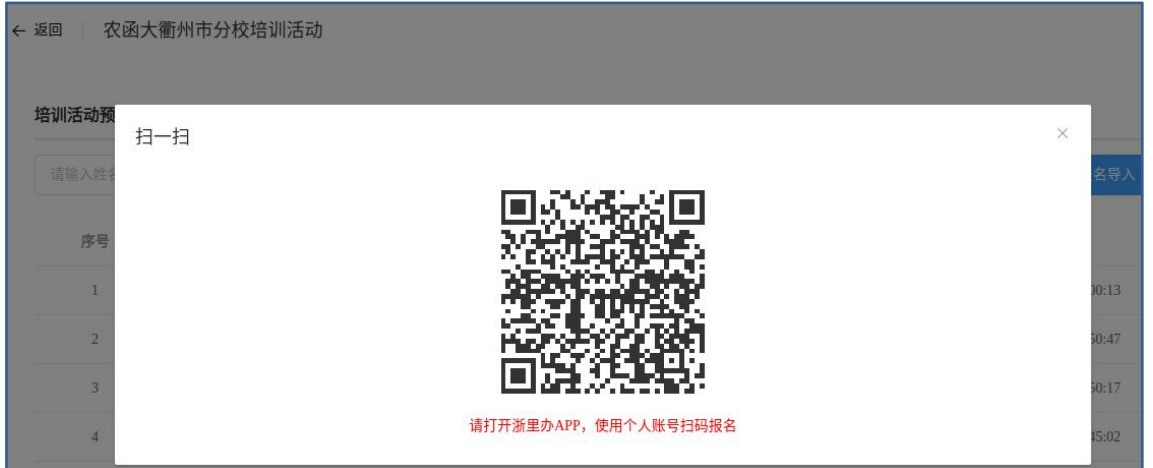

第二种报名方式"我要报名":培训前或培训现场或培训事后,由工作人员 将学员名单一一填报。

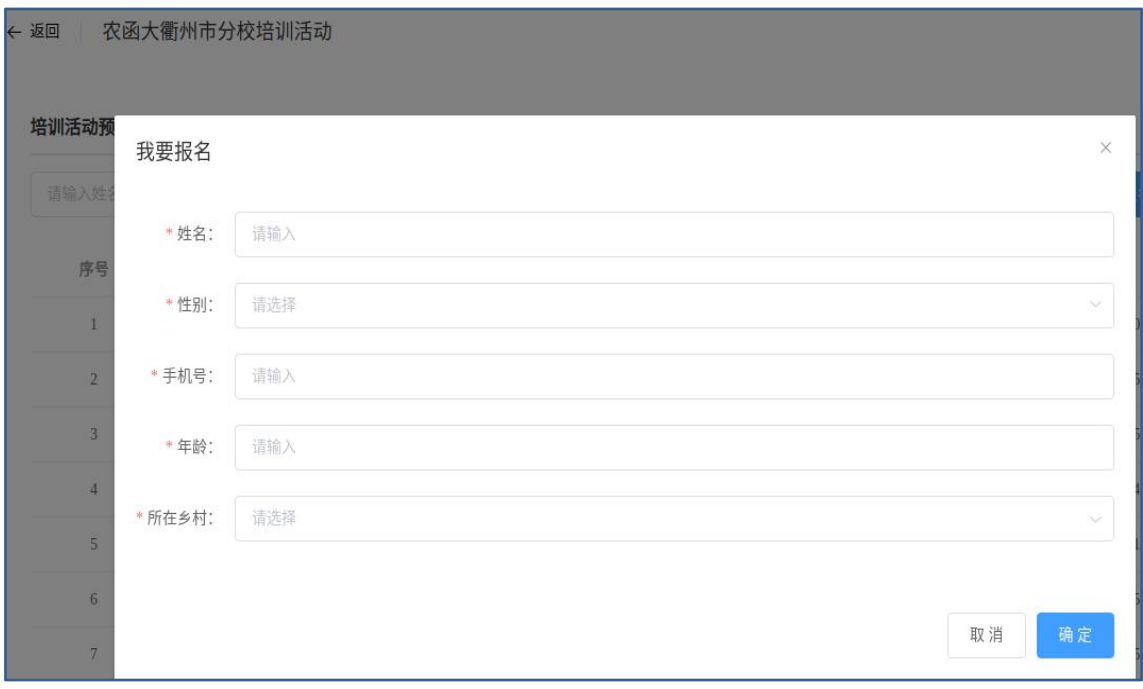

第三种报名方式"报名导入":培训现场记录好学员的"姓名、性别、年龄、 手机号、所在乡镇"等信息,并将其信息录入"农函大活动报名信息模板" (系统中下载 xlsx 表格),一次性导入。

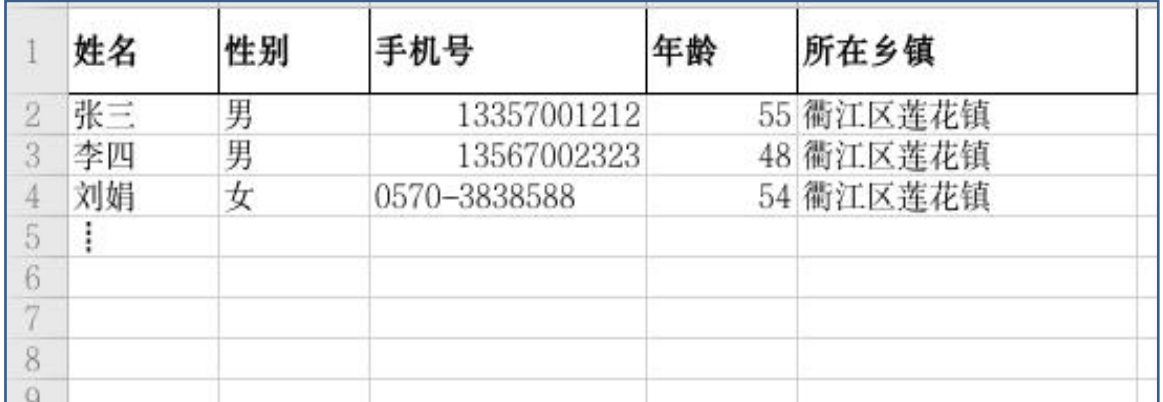

备注:市科协将对参训学员按比例进行电话抽查,了解"是否参加了培 训""培训效果""建议意见"等。

⑧科普活动完成后,要及时上传活动小结。点击【活动列表】→【编辑】 →【培训活动总结】,即可上传活动小结。(内容包含:信息报道链接、 活动参与人数、活动情况简介、活动图片、活动视频等)

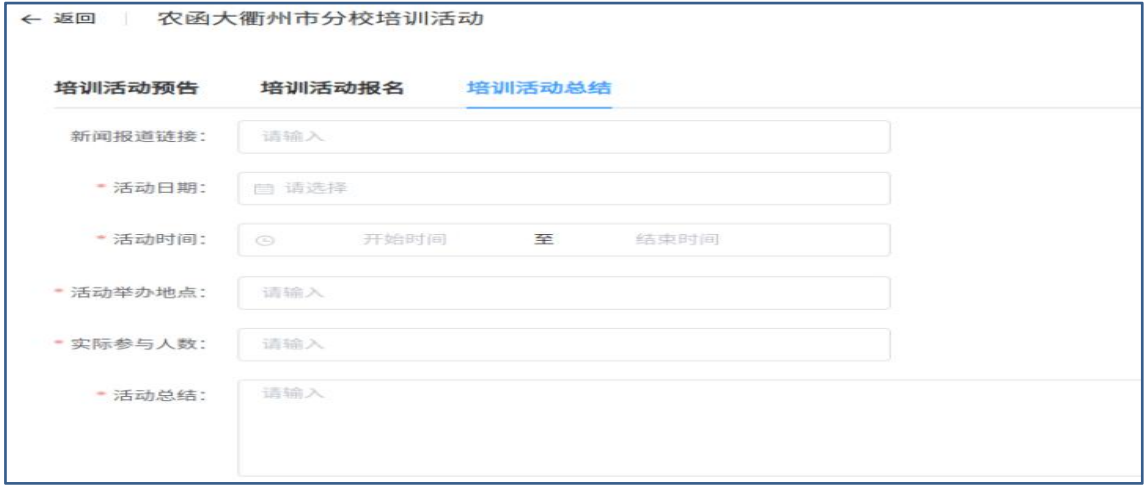

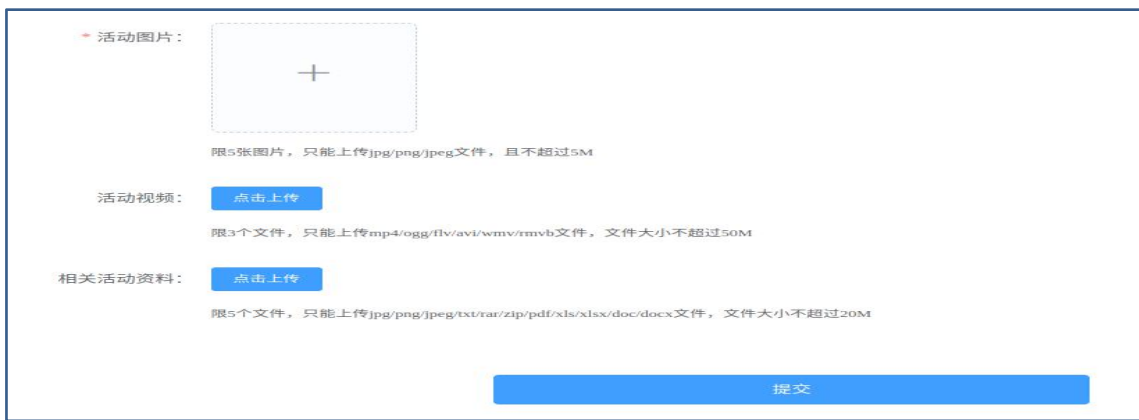

## (二)移动端(手机端)

①用"浙里办"扫一扫"你点我来"科技服务二维码,进入系统填报。

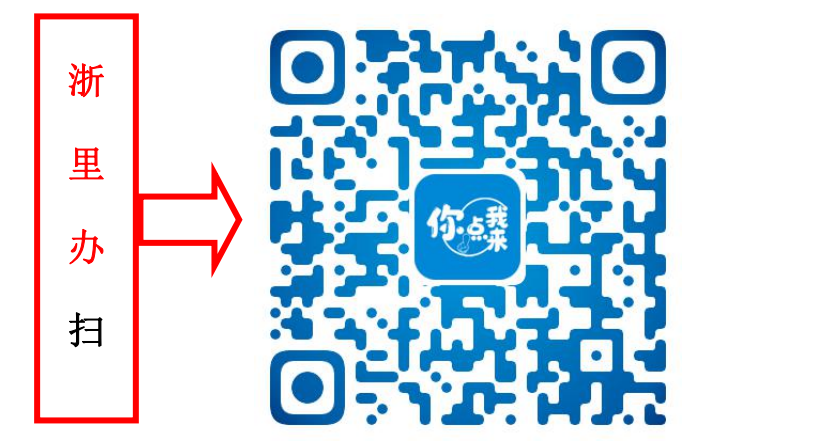

或者:浙里办(法人账号进入)→衢州政企通→科技服务→农函大培训, 填报活动。(上传方法同 PC 端)

衢州市科学技术协会办公室 2024年2月26日印发